# **Installer - Bug #27637**

# **qpidd fails to start with ncat > 6.40**

08/15/2019 05:22 PM - James Shewey

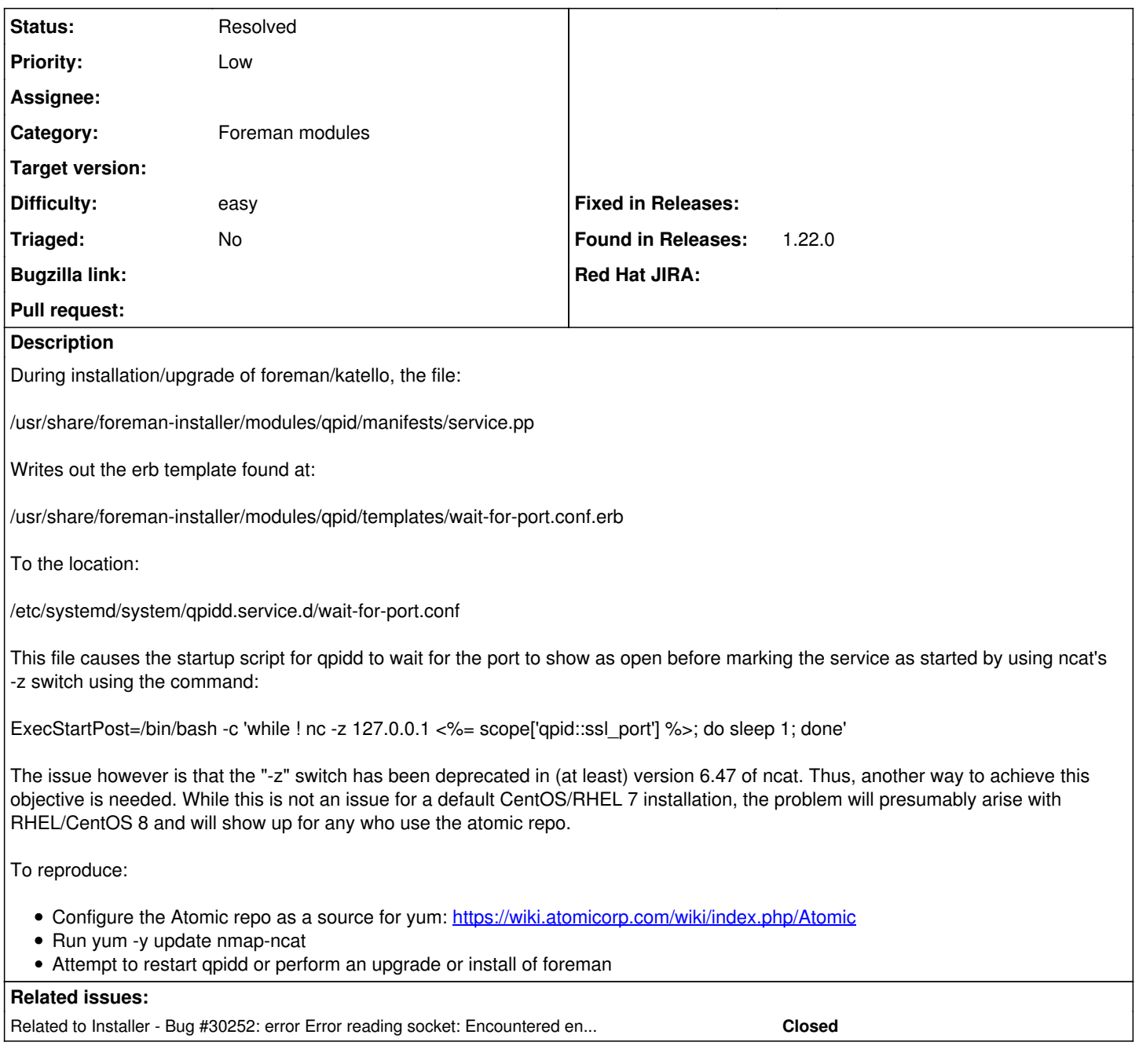

## **History**

#### **#1 - 11/05/2019 06:14 PM - James Shewey**

*- Priority changed from Normal to Low*

Looking at CentOS 8 with version 7.70 of ncat, the -z switch is available as "Zero-I/O mode, report connection status only" according to the manual, so this looks to be a problem only for those with Atomic configured.

### **#2 - 11/05/2019 09:14 PM - Ewoud Kohl van Wijngaarden**

*- Category set to Foreman modules*

It looks like nc actually comes from nmap-ncat in Fedora. Perhaps this is available in Atomic?

### **#3 - 02/17/2020 09:16 AM - Kamil Maslowski**

It can be easily fixed with:

ExecStartPost=/bin/bash -c 'while ! nc -w 1 127.0.0.1 <%= scope['qpid::ssl\_port'] %> </dev/null; do sleep 1; d one'

### **#4 - 02/20/2020 07:57 PM - Ewoud Kohl van Wijngaarden**

The source is at<https://github.com/theforeman/puppet-qpid/blob/master/templates/wait-for-port.conf.erb>and a patch is highly welcome.

#### **#5 - 11/17/2020 06:06 PM - Eric Helms**

*- Status changed from New to Resolved*

### **#6 - 11/17/2020 06:06 PM - Eric Helms**

*- Related to Bug #30252: error Error reading socket: Encountered end of file [-5938] when starting qpidd service added*